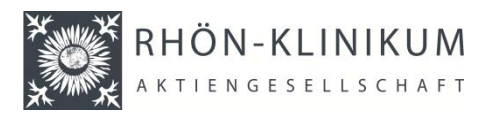

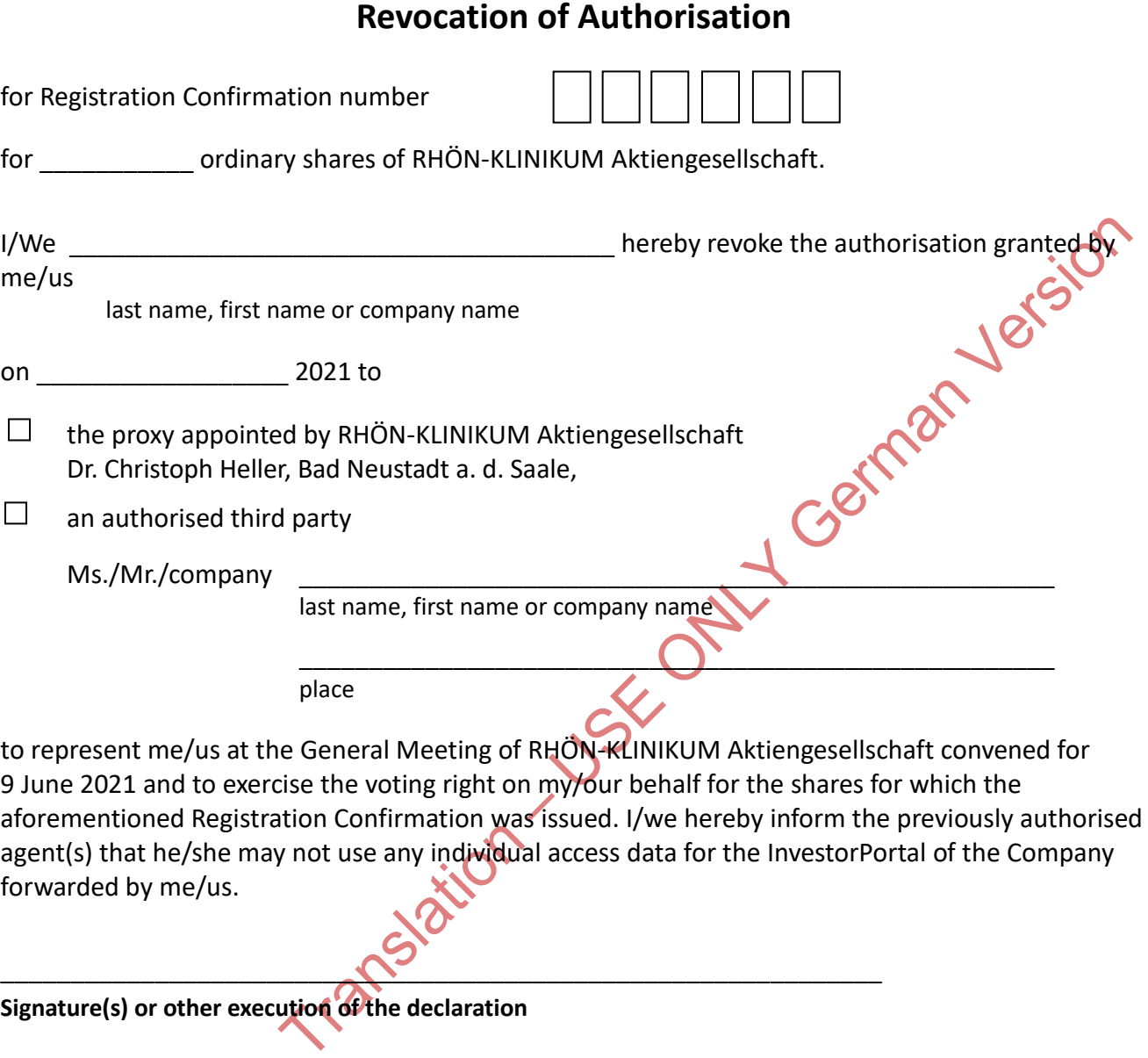

## **Notices:**

− Revocation of authorisation requires text form (section 126 German Civil Code (Bürgerliches Gesetzbuch – BGB). For their own authorisation as representatives, intermediary (e.g.) credit institutions, shareholders' associations voting rights advisors or other legal entities covered by section 135 (8) of the German Stock Corporation Act (Aktiengesetz, AktG) may stipulate other provisions regarding the form of such authorisation or revocation thereof. In such case shareholders are requested to agree with the person to be authorised beforehand in due time regarding such form.

− If you revoke the authorisation granted to the proxy appointed by the Company, please submit such revocation by post, fax or e-mail **by 8 June 2021 at 24.00 hours CEST (time of receipt)** to the address specified below.

− If you revoke an authorisation granted to a third party, you may declare such revocation either to the third party authorised by you or also to the Company. If you declare the revocation to the Company, please submit such revocation by post, fax or e-mail **by 8 June 2021 at 24.00 hrs. CEST (time of receipt)** to the address specified below.

A revocation of an authorisation may also be sent electronically using the InvestorPortal at http://www.rhoen-klinikumag.com/hv **until immediately prior to commencement of counting of votes at the Virtual General Meeting on 9 June 2021.**

**RHÖN-KLINIKUM Aktiengesellschaft, c/o Computershare Operations Center, 80249 Munich, Germany; or** 

**by fax: ++ 49 (0) 893090374675; or**

**by e-mail: [rka-hv2021@computershare.de](mailto:rka-hv2020@computershare.de)**